Linux PDF

## https://www.100test.com/kao\_ti2020/145/2021\_2022\_Linux\_E7\_B3  $-BB_E7_BB_C103_145022$ htm Linux

 $\mathbf 1$ , the contraction of  $\lim_{\alpha\to\infty}$ 

Working Directory

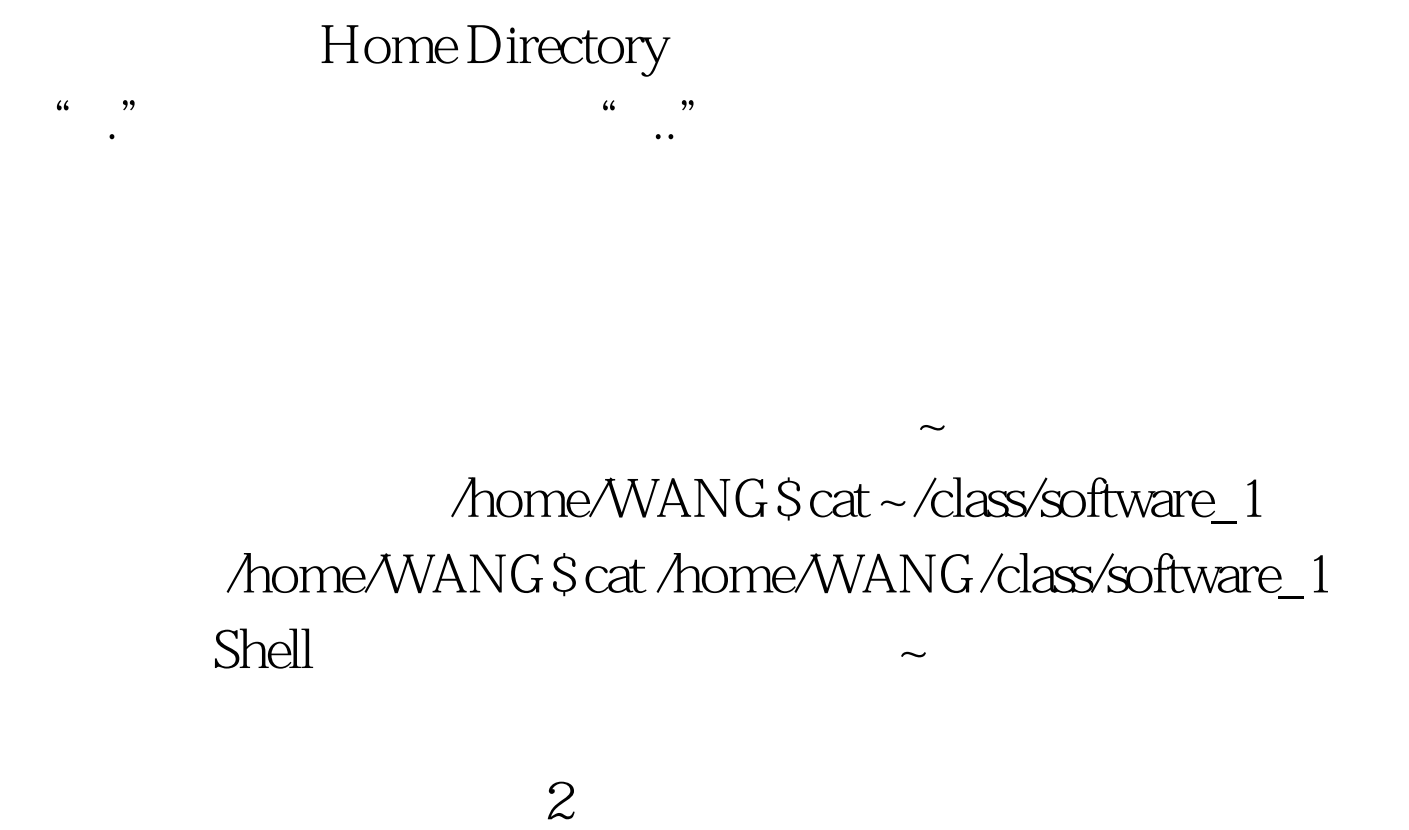

 $\alpha$  /  $\beta$ 

 $\epsilon$  , and the contract of  $\epsilon$ 

cp tar

WANG class software\_1 hardware\_1 WANG dass software\_1 /home/WANG \$ cat /home/WANG/class/software\_1 software\_1 /home/WANG\$ cat class/software\_1 100Test

www.100test.com